# **mpiplus Documentation**

**mpiplus**

**Apr 27, 2023**

# **CONTENTS**

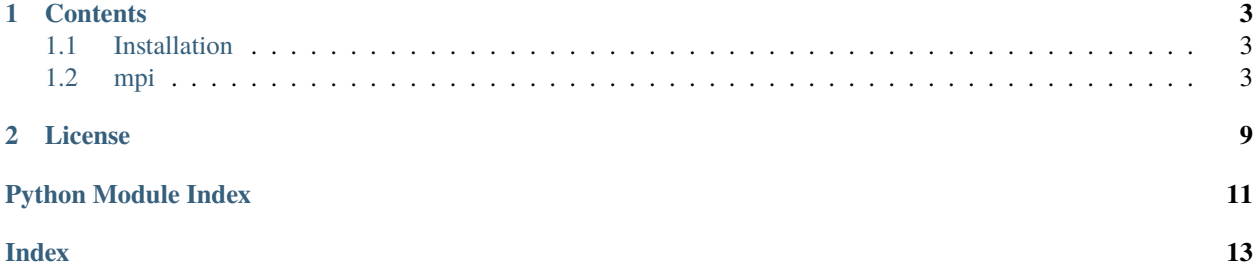

**A GPU-accelerated Python framework for exploring algorithms for alchemical free energy calculations**

Ported from the *mpi* module in [Yank.](http://www.getyank.org)

### **CHAPTER**

### **ONE**

### **CONTENTS**

### <span id="page-6-4"></span><span id="page-6-1"></span><span id="page-6-0"></span>**1.1 Installation**

### **1.1.1 Installing via** *conda*

### **1.1.2 Development Build**

The development build of *mpiplus* is available on github

```
$ git clone git@github.com:choderalab/mpiplus.git
$ cd mpiplus
$ python setup.py install
```
**Warning:** Development builds may be unstable and are generally subjected to less testing than releases. Use at your own risk!

# <span id="page-6-2"></span>**1.2 mpi**

### <span id="page-6-3"></span>**1.2.1 mpiplus**

#### **MPI**

Utilities to run on MPI.

Provide functions and decorators that simplify running the same code on multiple nodes. One benefit is that serial and parallel code is exactly the same.

### <span id="page-7-3"></span>**Global variables**

#### **disable\_mpi**

[bool] Set this to True to force running serially.

#### **Routines**

#### [get\\_mpicomm\(\)](#page-8-0)

Automatically detect and configure MPI execution and return an MPI communicator.

#### [run\\_single\\_node\(\)](#page-9-0)

Run a task on a single node.

#### [on\\_single\\_node\(\)](#page-9-1)

Decorator version of [run\\_single\\_node\(\)](#page-9-0).

#### [distribute\(\)](#page-7-0)

Map a task on a sequence of arguments on all the nodes.

#### [delay\\_termination\(\)](#page-7-1)

A context manager to delay the response to termination signals.

#### [delayed\\_termination\(\)](#page-7-2)

A decorator version of [delay\\_termination\(\)](#page-7-1).

#### <span id="page-7-1"></span>mpiplus.mpiplus.delay\_termination()

Context manager to delay handling of termination signals.

This allows to avoid interrupting tasks such as writing to the file system, which could result in the corruption of the file.

#### <span id="page-7-2"></span>mpiplus.mpiplus.delayed\_termination(*func*)

Decorator that runs the function with [delay\\_termination\(\)](#page-7-1).

#### <span id="page-7-0"></span>mpiplus.mpiplus.distribute(*task*, *distributed\_args*, *\*other\_args*, *send\_results\_to='all'*,

*propagate\_exceptions\_to='all'*, *sync\_nodes=False*, *group\_size=None*, *\*\*kwargs*)

Map the task on a sequence of arguments to be executed on different nodes.

If MPI is not activated, this simply runs serially on this node. The algorithm guarantees that each node will be assigned to the same job\_id (i.e. the index of the argument in distributed\_args) every time.

#### **task**

[callable] The task to be distributed among nodes. The task will be called as task(distributed\_args[job\_id], \*other\_args, \*\*kwargs), so the parameter to be distributed must the the first one.

#### **distributed\_args**

[iterable] The sequence of the parameters to distribute among nodes.

#### **send\_results\_to**

[int, 'all', or None, optional, default='all'] If the string 'all', the result will be sent to all nodes. If an int, the result will be send only to the node with rank send\_results\_to. If None no result will be sent to any other node (This is useful if the distributed function is a routine). The return value of distribute depends on the value of this parameter.

#### **propagate\_exceptions\_to**

['all', 'group', or None, optional] When one of the processes raise an exception during the task execution, this controls which other processes raise it (default is 'all'). This can be 'group' or None only if send\_results\_to is None.

#### <span id="page-8-1"></span>**sync\_nodes**

[bool, optional] If True, the nodes will be synchronized at the end of the execution (i.e. the task will be blocking) even if the result is not shared (default is False).

#### **group\_size**

[None, int or list of int, optional, default is None] If not None, the distributed\_args are distributed among groups of nodes that are isolated from each other. This is particularly useful if task also calls [distribute\(\)](#page-7-0), since normally that would result in unexpected behavior.

If an integer, the nodes are split into equal groups of group\_size nodes. If n\_nodes % group\_size != 0, the first jobs are allocated more nodes than the latest. If a list of integers, the nodes are split in possibly unequal groups (see example below).

#### **other\_args**

Other parameters to pass to task beside the assigned distributed parameters.

**kwargs**

Keyword arguments to pass to task beside the assigned distributed parameters.

#### **all\_results**

[list] All the return values for all the arguments if the results where sent to the node, or only the return values of the arguments processed by this node otherwise.

#### **arg\_indices**

[list of int, optional] This is returned as part of a tuple (all\_results, job\_indices) only if send\_results\_to is set to an int or None. In this case all\_results[i] is the return value of task(all\_args[arg\_indices[i]]).

```
\gg def square(x):
\ldots return x^{**}2>>> distribute(square, [1, 2, 3, 4], send_results_to='all')
[1, 4, 9, 16]
```
When send results to is not set to *all*, the return value include also the indices of the arguments associated to the result.

```
>>> distribute(square, [1, 2, 3, 4], send_results_to=0)
([1, 4, 9, 16], [0, 1, 2, 3])
```
Divide the nodes in two groups of 2. The task, in turn, can distribute another task among the nodes in its own group.

```
>>> def supertask(list_of_bases):
... return distribute(square, list_of_bases, send_results_to='all')
\gg list_of_supertask_args = [[1, 2, 3], [4], [5, 6]]>>> distribute(supertask, distributed_args=list_of_supertask_args,
               ... send_results_to='all', group_size=2)
[[1, 4, 9], [16], [25, 36]]
```
#### <span id="page-8-0"></span>mpiplus.mpiplus.get\_mpicomm()

Retrieve the MPI communicator for this execution.

The function automatically detects if the program runs on MPI by checking specific environment variables set by various MPI implementations. On first execution, it modifies sys.excepthook and register a handler for SIGINT, SIGTERM, SIGABRT to call MPI's Abort() to correctly terminate all processes.

#### <span id="page-9-2"></span>**mpicomm**

[mpi4py communicator or None] The communicator for this node, None if the program doesn't run with MPI.

<span id="page-9-1"></span>mpiplus.mpiplus.on\_single\_node(*rank*, *broadcast\_result=False*, *sync\_nodes=False*)

A decorator version of run\_single\_node.

Decorates a function to be always executed with [run\\_single\\_node\(\)](#page-9-0).

#### **rank**

[int] The rank of the MPI communicator that must execute the task.

#### **broadcast\_result**

[bool, optional] If True the result is broadcasted to all nodes. If False, only the node executing the function will receive its return value, and all other nodes will receive None (default is False).

#### **sync\_nodes**

[bool, optional] If True, the nodes will be synchronized at the end of the execution (i.e. the task will be blocking) even if the result is not broadcasted (default is False).

run\_single\_node

```
>>> @on_single_node(rank=0, broadcast_result=True)
... def add(a, b):
... return a + b
\gg add(3, 4)
7
```
<span id="page-9-0"></span>mpiplus.mpiplus.run\_single\_node(*rank*, *task*, *\*args*, *\*\*kwargs*)

Run task on a single node.

If MPI is not activated, this simply runs locally.

#### **task**

[callable] The task to run on node rank.

#### **rank**

[int] The rank of the MPI communicator that must execute the task.

### **broadcast\_result**

[bool, optional] If True, the result is broadcasted to all nodes. If False, only the node executing the task will receive the return value of the task, and all other nodes will receive None (default is False).

#### **sync\_nodes**

[bool, optional] If True, the nodes will be synchronized at the end of the execution (i.e. the task will be blocking) even if the result is not broadcasted (default is False).

#### **args**

The ordered arguments to pass to task.

#### **kwargs**

The keyword arguments to pass to task.

#### **result**

The return value of the task. This will be None on all nodes that is not the rank unless broadcast\_result is set to True.

```
\gg def add(a, b):
\vert \ldots \vert return a + b
\Rightarrow # Run 3+4 on node 0.
>>> run_single_node(\emptyset, task=add, a=3, b=4, broadcast_result=True)
7
```
### **CHAPTER**

**TWO**

### **LICENSE**

<span id="page-12-0"></span>mpiplus is licensed under the MIT License. See the *LICENSE* file distributed with mpiplus for more details.

# **PYTHON MODULE INDEX**

<span id="page-14-0"></span>m mpiplus.mpiplus, [3](#page-6-3)

### **INDEX**

# <span id="page-16-0"></span>D

delay\_termination() (*in module mpiplus.mpiplus*), [4](#page-7-3) delayed\_termination() (*in module mpiplus.mpiplus*), [4](#page-7-3) distribute() (*in module mpiplus.mpiplus*), [4](#page-7-3)

# G

get\_mpicomm() (*in module mpiplus.mpiplus*), [5](#page-8-1)

### M

module mpiplus.mpiplus, [3](#page-6-4) mpiplus.mpiplus module, [3](#page-6-4)

### O

on\_single\_node() (*in module mpiplus.mpiplus*), [6](#page-9-2)

# R

run\_single\_node() (*in module mpiplus.mpiplus*), [6](#page-9-2)